## BMC PS-2000 TL user SPANISH Manual

www.bmcvenezuela.com

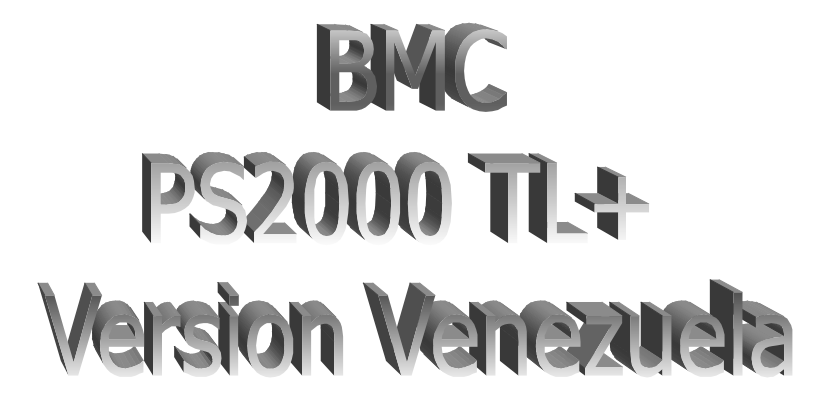

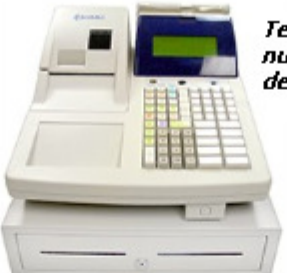

Teclado estandar numerico y funciones, 40 departamentos.

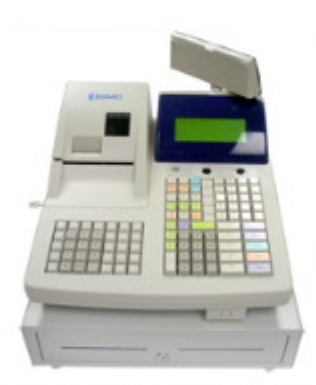

Teclado estandar mas teclado de expansion, programable con funciones o productos.

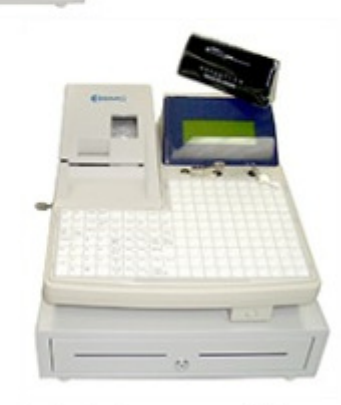

Teclado plano expandido con matriz, configurable de 173 teclas.

## Caja Registradora Fiscal **Manual del Usuario**

## Índice

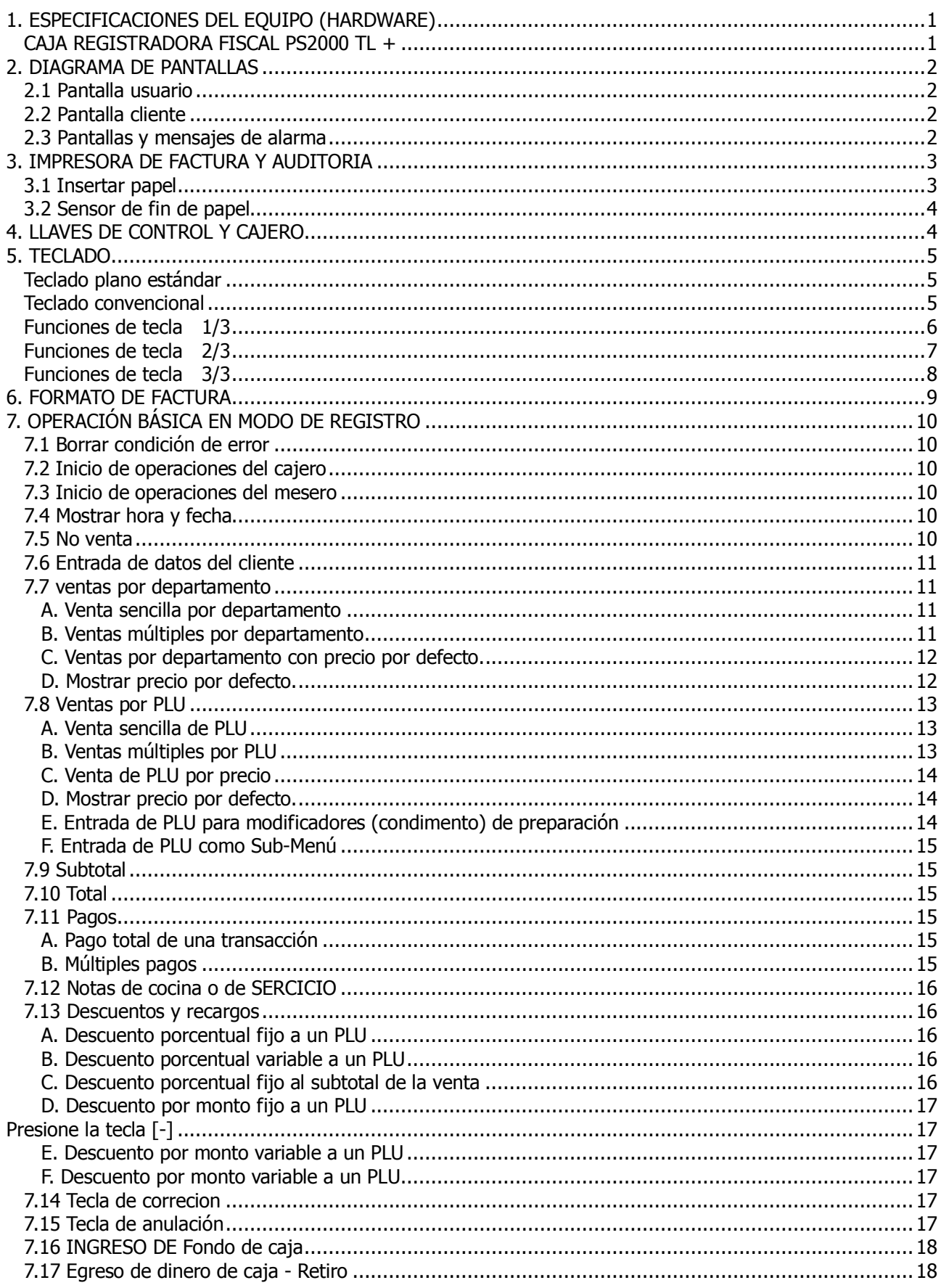

![](_page_2_Picture_10.jpeg)

This is a "Table of Contents preview" for quality assurance

The full manual can be found at<http://the-checkout-tech.com/estore/catalog/>

We also offer free downloads, a free keyboard layout designer, cable diagrams, free help and support.

*[http://the-checkout-tech.com](http://the-checkout-tech.com/) : the biggest supplier of cash register and scale manuals on the net*